# **Aktuelle Kurse**

Die aktuellen Kurse (Wintersemester 2020) finden Sie in der [Kursübersicht "Lehren und Lernen"](https://www.zewk.tu-berlin.de/v_menue/wissenschaftliche_weiterbildung/lehren_und_lernen/kursangebot/)

# **Teamschulungen: Online-Kurse zur Online-Lehre**

Wir bieten alle unsere Online-Kurse für Ihr Team, egal ob in einem Fachbereich oder thematisch verbunden an. Sehr gern auch statusübergreifend von der Tutor\*innen bis zur Fachgebietsleitung. Bitte [senden Sie uns Ihre Anfrage](mailto:mailto: medienkompetenz@zewk.tu-berlin.de). Unsere Kurse dauern i.d.R. 2-3 Stunden. Bitte halten Sie Mikrofon und auch Webcam dafür bereit. Nachfolgend finden Sie unsere aktuellen Themen. Wenn Sie einen anderen Schwerpunkt setzen möchten – kein Problem! Schildern Sie uns einfach kurz Ihre Vorstellungen.

# **Tools für Webkonferenzen**

## **Zoom für die Online-Lehre nutzen**

In diesem Kurs stellen wir Ihnen die wichtigsten Funktionen von Zoom vor und zeigen Ihnen, wie Sie selbst Meetings anlegen und die Rechte für die Teilnehmenden verwalten können. Außerdem geben wir Ihnen Tipps für die Einbindung in Ihre Online-Lehre und laden Sie zu einem kurzen Austausch zu Ihren Umsetzungsideen ein.

## **Webex Training: Schnellstart und Einsatzmöglichkeiten**

• In diesem Kurs stellen wir Ihnen die wichtigsten Funktionen von WebEx Trainings vor und zeigen Ihnen, wie Sie selbst Meetings anlegen und die Rechte für die Teilnehmenden verwalten können. Außerdem geben wir Ihnen Tipps für die Einbindung in Ihre Online-Lehre und laden Sie zu einem kurzen Austausch zu Ihren Umsetzungsideen ein.

## **Medienformate für digitale Lehre**

#### **Videos, Podcasts und Blogs als Semesteraufgabe**

Gute, kreative Aufgabenformate sind gerade jetzt eine hervorragende Möglichkeit, Studierende zu aktivieren. Podcastinterview statt Gruppenpräsentation, Blogeintrag statt Projektbericht, Erklärvideo statt Textabgabe – bei solchen Aufgaben betrachten Studierende ihr Thema nochmal aus einer anderen Perspektive und genau so entsteht aus Informationen Wissen. Außerdem machen sie erfahrungsgemäß viel Spaß und Sie werden vermutlich überrascht sein, wieviel richtig gute Ergebnisse dabei entstehen. Wenn Sie es offen lassen auch in Formaten, die Sie vielleicht gar nicht auf dem Schirm hatten. Im Kurs zeigen wir Ihnen Beispiele und überlegen mit Ihnen, welche Aufgaben bei Ihnen passen könnten und auch technisch niedrigschwellig umsetzbar sind.

## **Klappe die Zweite! Videosprechstunde**

Die meisten von Ihnen haben die ersten Videoerfahrungen gesammelt. Viele sind überrascht, dass es grundsätzlich doch einfacher geht als erwartet. Aber vielleicht sind Sie mit dem ein oder anderen noch nicht ganz zufrieden? Es rauscht oder ist zu leise oder bringt noch nicht ganz rüber, was Ihnen wichtig war? Wenn Sie nach technischen oder didaktischen Tipps suchen, wie man die Videos besser machen und nutzen kann, dann kommen Sie mit Ihren Fragen gern in unsere Videosprechstunde!

## **Lernvideos I – Good-Practice-Beispiele und Einsatzszenarien**

Wir zeigen Ihnen unterschiedliche Videos, die an der TU bereits eingesetzt werden und stellen Ihnen Einsatszenarien vor, in denen Studierende wirklich mit dem Video lernen (können).

## **Lernvideos II – Tipps zum Erstellen eigener Videos**

Es gibt Filme, an die man sich nach Jahren noch erinnert. Und Filme, deren Inhalt man schon beim Abschalten fast wieder vergessen hat. Auch bei Lernvideos gibt es eine solche Bandbreite. Im Kurs geben wir Ihnen erprobte Tipps, wie Sie mit einfachen Mitteln sowohl technisch als auch inhaltlich gute, nachhaltige und lernfreundliche Videos erstellen können.

# **Digitale Infrastruktur und ISIS/moodle**

#### **Digitale Infrastruktur für die Lehre**

An der TU Berlin gibt es für Lehrende eine große Zahl an Unterstützungsmöglichkeiten für die digitale Lehre: Vom dokuwiki bis zur Blogfarm, von ISIS|moodle bis zum Verleih von Podcastmikrofonen, von der E-Kreide bis zur tubcloud. Im Kurs geben wir Ihnen einen Überblick wer was wo wie anbietet.

#### **ISIS/moodle: Online-Sprechstunde für alle Interessierten**

• Sie nutzen ISIS/moodle bereits für Ihre Lehre, haben aber konkrete Fragen, sind auf Hindernisse gestoßen oder brauchen Ideen für die Umsetzung? Wir versuchen Antworten zu geben und gemeinsam mit Ihnen Probleme zu lösen.

#### **ISIS/moodle für Newbies**

- Schauen Sie auch in den Artikel zur sinnvollen Nutzung von ISIS/moodle.
- Sie hatten bisher noch keine Gelegenheit, ISIS/moodle für Ihre Lehre zu nutzen? Wir zeigen Ihnen die Grundlagen der TU-Lernplattform und entwickeln mit Ihnen erste Ideen, wie Sie Ihre Lehrveranstaltung sinnvoll mit Hilfe der ISIS-Tools begleiten können.

## **ISIS/moodle – Kurse lernfreundlich strukturieren und gestalten**

Die Studierenden werden im kommenden Semester vor der großen Herausforderung stehen, sich sehr viele Inhalte im Selbststudium aneignen zu müssen. Machen Sie es Ihnen einfach! Im Kurs zeigen wir Ihnen, wie Sie Ihren Kurs lernförderlich strukturieren und Inhalte sinnvoll einbinden. Details machen hier in der Wirkung oft einen großen Unterschied.

From:

<https://digit.zewk.tu-berlin.de/wiki/> - **TU digit | Das Wiki zu Digitalen Kompetenzen und Medienproduktion an der TU Berlin**

Permanent link: **<https://digit.zewk.tu-berlin.de/wiki/doku.php?id=support:kurse&rev=1599745678>**

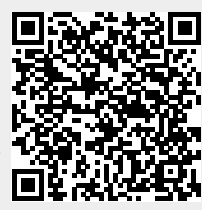

Last update: **2020/09/10 15:47**